**序翻股票?-股识吧**

## **5 10 20** and 20 and 20 and 20 and 20 and 20 and 20 and 20 and 20 and 20 and 20 and 20 and 20 and 20 and 20 and 20 and 20 and 20 and 20 and 20 and 20 and 20 and 20 and 20 and 20 and 20 and 20 and 20 and 20 and 20 and 20 a

 $X1 = ABS(MA(C, 10)MA(C, 20)-1)$ &lt  $0.01$ { $1\%$  }  $X2 = ABS(MA(C, 5)MA(C, 10-1)$  & t 0.01;  $X3 = ABS(MA(C, 5)MA(C, 20-1)$ &It 0.01;  $AA = MA(C \ 5)8gt$  $REF(MA(C,5),1)$  $BB = MA(C \t10)8gt$  $REF(MA(C, 10, 1)$  $CC = MA(C 5)$ &gt  $MA(C, 10)$  $\{CDZ = ABS(MA(C, 20)-MA(C, 120))/MA(C, 120)$ &It 0.4;  ${MAC}$  5) & gt REF(MA(C 5) 1) AND X1 AND X2 AND X3AND CDJZ AND AA AND BB AND  $CC$ 

**同花顺股价预警功能怎么开\_\_手机同花顺如何一个个按顺**

 $SELECTMA(C,5)$ &gt  $MA(C, 10)$   $ANDV[1]$ &lt  $V[2]$  ANDO $[1]$ &gt C[1] ANDL&lt  $MA(C, 10) AND(O=L[1] OR O=C[1]) ANDV&g$  $=V[1]*Q6$ 

REF(MA(C 5) 1) AND X1 AND X2 AND X3AND CDJZ AND AA AND BB AND  $CC$ 

 $\overline{A}$ 

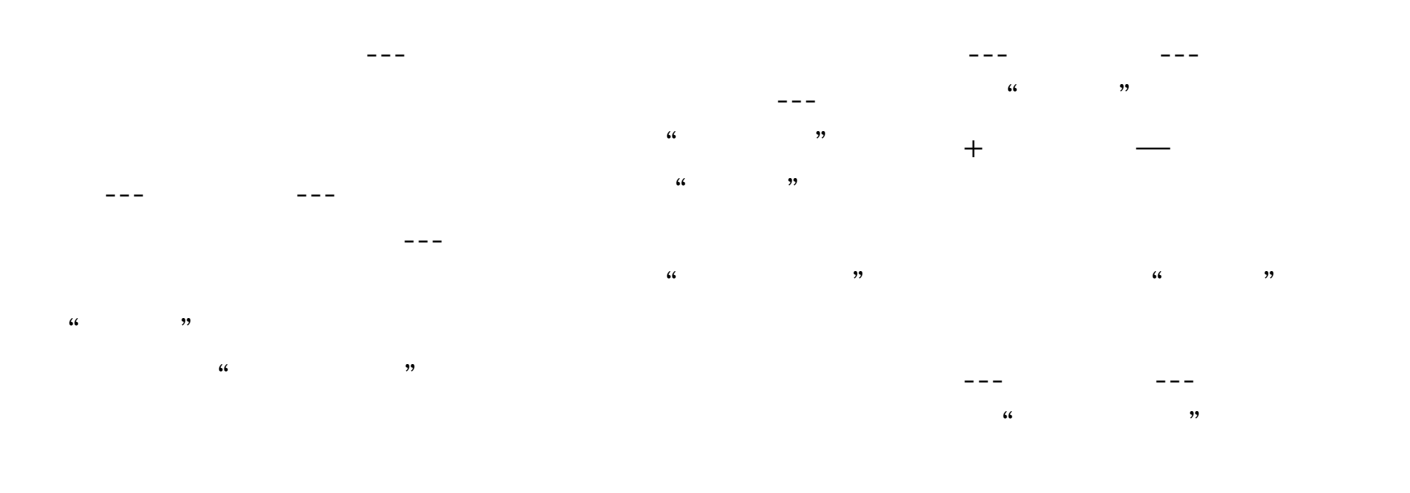

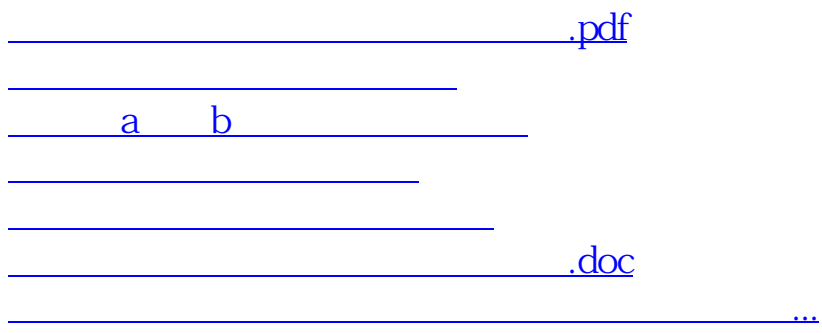

<https://www.gupiaozhishiba.com/book/65427472.html>